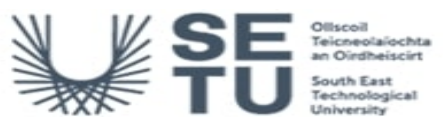

## **VISU: Data Visualisation**

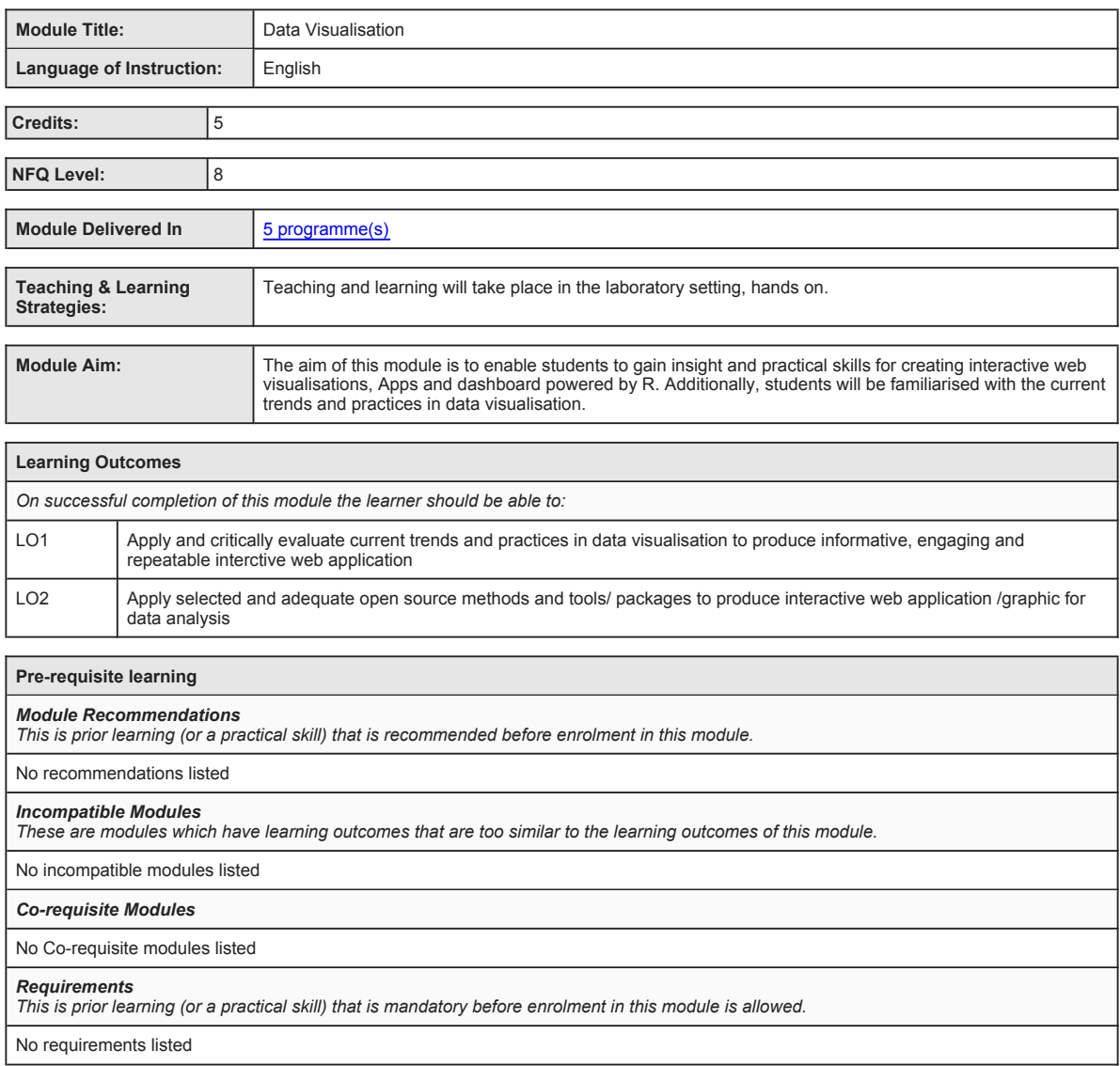

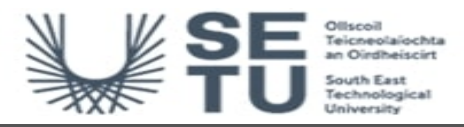

## **VISU: Data Visualisation**

# **Module Content & Assessment**

## **Indicative Content**

**Visualisation as a phase within the data science workflow**

## Data Science Workflow (Grolemund & Wickham); Visualisation - concepts, definitions, current trends ect.

#### **Introduction to R & RStudio (IDE) environments**

RStudio: scripts, workflow, packages: ggplot,plotly, tidyverse (dplyr,readr, purrr,forcats,stringr), plots tab: Graphs export, 3D graphs

**The Grammar of Graphics** The layered grammar of graphic by Hadley Wickham; concepts, definitions, components and layers

#### **Producing the basic visualisations**

The key packages: ggplot(), plot\_ly (), plotly.js(), ggplotly(), functions and arguments

#### **Working with colours**

RColorBrewer (Colorbrewer palettes),viridis (viridis color scales), wesanderson (Wes Anderson color palettes), ggsci (scientific journal color palettes); ggplot2 (grey color palettes), R base color palettes: rainbow, heat.colors, cm.colors

#### **3D charts**

3D charts: Markers, Paths, Lines, Axes, Surfaes

### **Publishing views**

Saving and embedding HTML; Exporting static images,Editing views for publishing; Combining multiple views, Linking multiple views,

### **Creating simple dashboard**

flexdashboard library; layout, components (htmlwidgets), Sizing, Storyboards,

#### **Key HTML Widgets**

rbookeh - an interface to Bookeh a framework for creating web-based plots; Leaflet library to create dynamic maps, dygraphs for charting<br>time-series; Highcharter - rich R interface to the Highcharts JavaScript graphic libr

#### **Creating interactive dashboard**

Introducing Shiny package, and shiny components to enable reactivity;Input Sidebar, Shiny Modules

**Creating first Shiny app** Basic UI, Basic reactivity, Workfow, Layout, themes, HTML,

#### **Shiny in action**

User feedback, Uploads and downloads, Dynamic UI, Bookmarking, Tidy evaluation

#### **Mastering reactivity**

why reactivity, The reactive graph, Reactive building blocks, Escaping the graph

#### **Best practices**

General guidelines, Functions, Shiny modules, Packages, Testing, Security, Performance

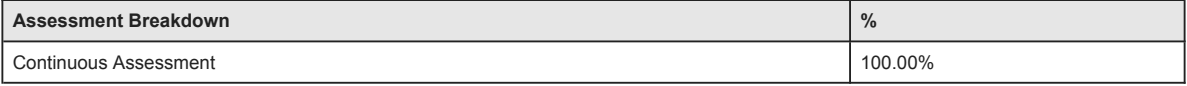

#### **Continuous Assessment**

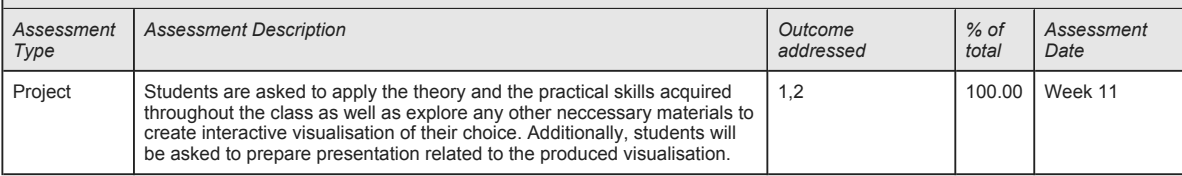

#### No Project

No Practical

#### No End of Module Formal Examination

**SETU Carlow Campus reserves the right to alter the nature and timings of assessment**

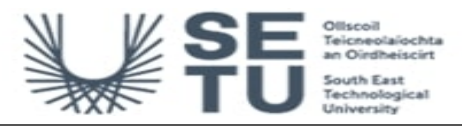

## **VISU: Data Visualisation**

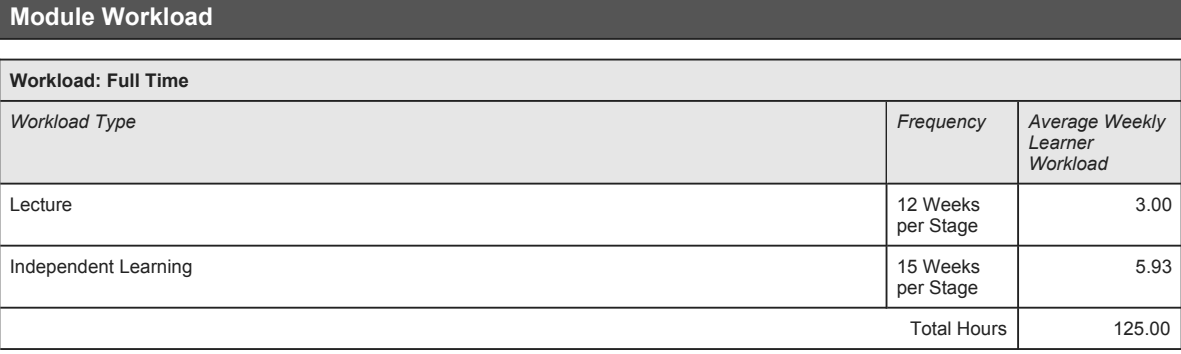

# **Module Delivered In**

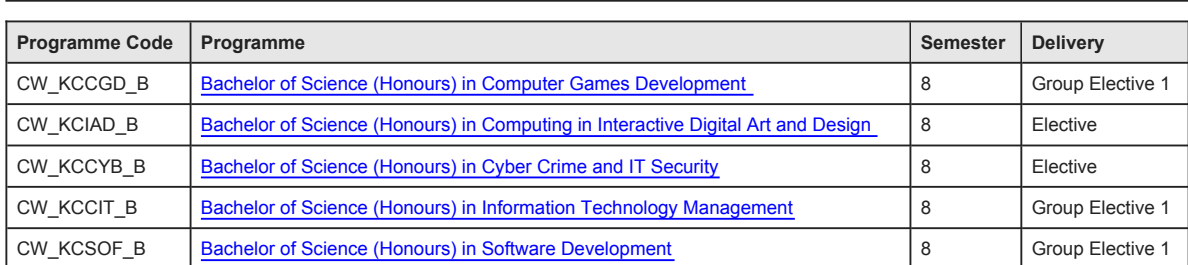